### Arm Navigation Tools From URDF -> Databases and **Execution**

E. Gil Jones Willow Garage

# What is arm-navigation?

- A set of stable components for:
	- Forward kinematics
	- Robot and environment representation
	- Self and environment collision and constraint checking
	- Inverse kinematics
	- Sampling-based trajectory generation
	- Trajectory smoothing and short-cutting
	- Trajectory execution and monitoring
	- Voxelized and probabilistic world modeling
- And also:
	- Tools for configuring and visualizing the above for your robot
- As well as many experimental features
	- Database-enabled Arm Navigation

# What isn't arm-navigation?

- Much help for creating the physical specification for your robot
- Much help for writing controllers for your robot
- A instantaneous generator of optimal dynamic trajectories for your robot
- A guarantee that your robot won't ever hit anything
- A solution to the perception problem
- A closed-source, finished product

○ We welcome contributions of all kinds!

### Rest of this talk:

- Configuring arm-navigation for your robot
- Understanding what components are available, what they do, and how they fit together
- Learning about all the support systems that are required to transition from motion planners to producing, visualizing, and executing trajectories

# Robot URDF

- Robot name
- Joints
	- Single DOF
		- Prismatic
		- Revolute
	- Fixed
	- Joint limits (if has them)
		- Physical
		- Safety

● Links

- Positions relative to joints
- Geometry (meshes or primitives)
	- Visual
	- Collision

## TUM-Rosie

iros\_tutorial\_resources/robot\_defs/ias\_robot\_defs urdf package:=ias robot defs urdf path:=robots/rosie.expanded.xml

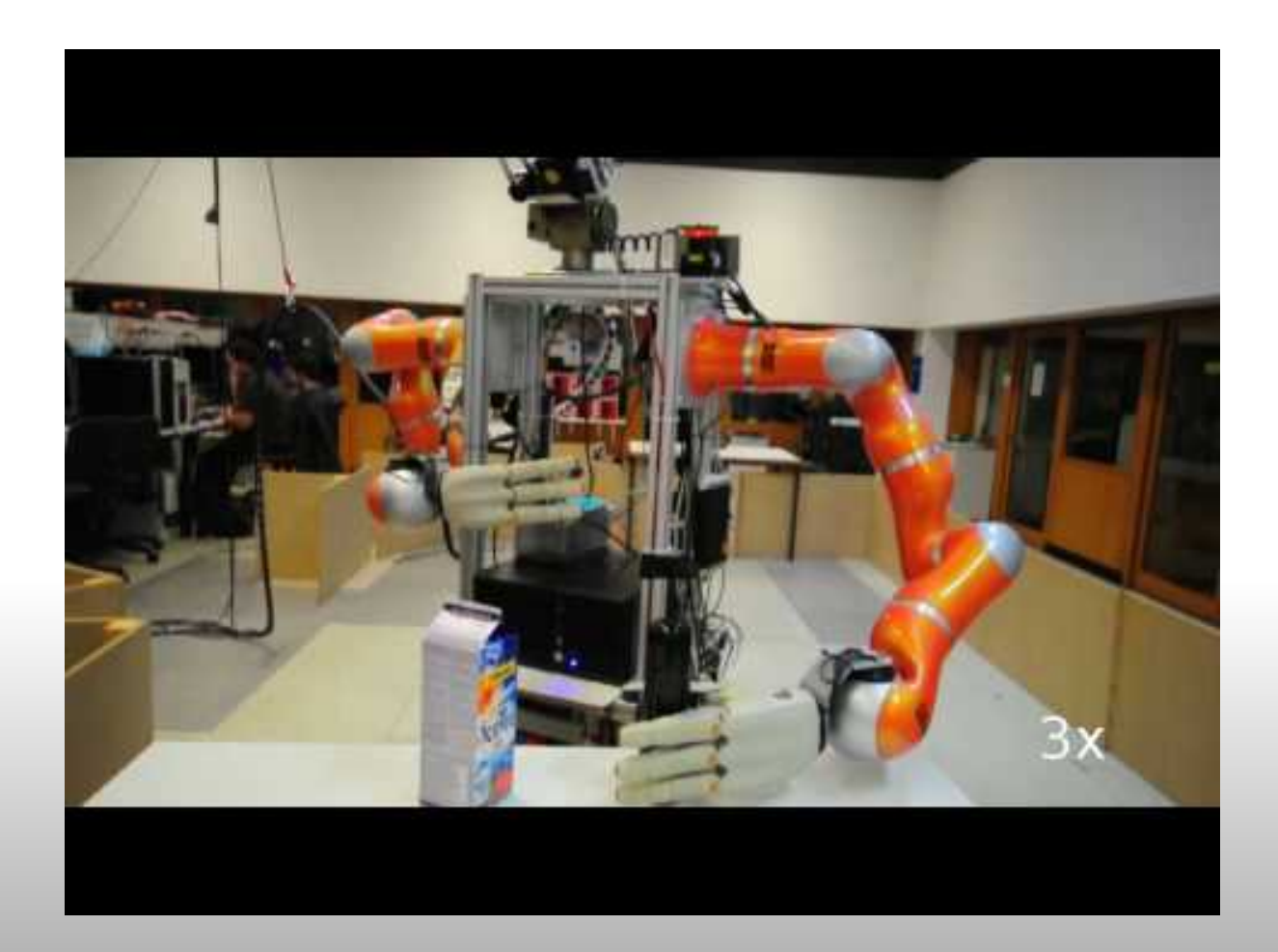

## Robot Kinematic Tree

- World joint (odom combined) -> Root link (base footprint) ○ Supplied by external system (not part of URDF)
- Root link -> child joints (one->many)
- Child joint -> child link (one->one)
- Forward kinematics computes link positions given joint positions

# Planning Groups (1/2)

- Kinematics Chains (at least one per robot)
	- Base link
		- Anchors robot
		- Not part of planning group
	- Tip link
		- Child link of last joint
		- Is part of planning group
	- Groups joints from child of base link to parent of tip link
		- And any fixed joints
	- Group links all children of group joints
	- Updated links all group links and everything further down in the tree

# Planning Groups (2/2)

- Joint Collections (optional)
	- Arbitrary collection of joints
	- Useful for defining end effector groups
	- Group links all children of joints
	- Updated links everything further down the kinematic tree from any group joint

## Self-collision Operations

• Pair classes disabled by default ○ Adjacent links in tree ○ Link pairs always in collision  $\circ$  Link pairs often in collision ( $>50\%$  of samples) ○ Link pairs in collision in default state ■ 0.0 for joint position if valid ■ (upper\_bound-lower\_bound)/2.0 otherwise ○ Link pairs never in collision • Randomized sampling strategy to differentiate between never and sometimes

- More disables means more efficiency
- Even if we're wrong on some, generally ok

# Auto-generated files

• in <your\_robot\_name>\_arm\_navigation/config/ ○ <robot\_name>\_planning\_description.yaml

- multi\_dof\_joints world\_joint
- groups
- collision\_operations
- joint\_limits.yaml
	- Extra velocity/acceleration limits
- ompl\_planning.yaml
	- Planner configuration
	- Group configuration
- in <your robot name> arm navigation/launch/ ○ component launch files
	- move\_<group\_name>.launch
	- o <your robot name> arm\_navigation.launch

# Planning components

- Inverse kinematics ○ KDL-based numerical solver
- Planner
	- OMPL
- Trajectory filter
	- Cubic-spline shortcutter
- Sub-components (C++ classes)
	- Forward kinematics
	- Collision checking
		- Unpadded self-collision checking
		- Padded environment collision checking
	- State and trajectory validity
- Planning components visualizer

## Running with a real or simulated robot

- There is a state of the world ○ Current robot configuration
	- collision\_map
	- Recognized objects
- Monitoring system provides this current state ○ You can provide a diff
- Running move <group\_name>.launch
	- Communicates with monitors and controllers
	- Implements a state machine
		- Call collision-aware IK (if necessary)
		- Call planner to produce trajectory
		- Call trajectory filter on planner trajectory
		- Pass to controller and monitor result

## Warehouse viewer

- Right now:
	- Not just ROS messages, but also metadata
	- Build up and save interesting worlds, requests, trajectories
		- Automatic logging from components
	- Execute and record trajectories
		- Running alongside simulation or a real robot
	- Can implement heavily human-aided manipulation

#### ● In the future:

- Easily swap and configure components
- Collect metrics for different components across large datasets with different robots
- Include general manipulation functionality
	- Grasp point generation/evaluation
	- Grasp pipeline scripting

## Take-homes:

- You can get all of this working for your robot ○ And we can help!
- Two primary points of entry into system
	- Developing applications on top of move\_<group\_name> and existing components
	- Developing more powerful components

■ Plenty of supporting infrastructure

- Interaction/metrics capturing system coming soon
- There's still more to do to get executed collision-free plans in the real world
	- Perception
	- Controllers